## SAP ABAP table V TA20PS C {Generated Table for View}

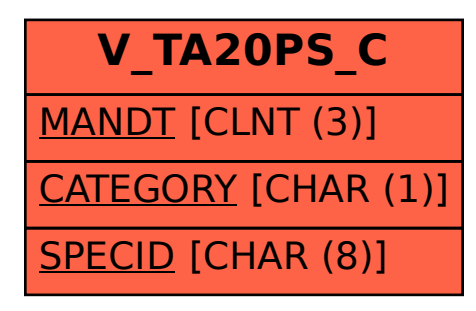